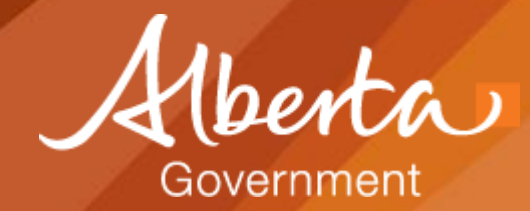

## **Building Input-Output Model in SAS: Tips**

Afiba Nyamekye Office of Statistics and Information Alberta Treasury Board and Finance October 24, 2017

Edmonton SAS User Group Conference

#### **Overview**

#### • **Summary of Alberta's Input-Output Model**

- *Data sources*
- *Uses & limitations*
- *Leontief inverse*
- **Tips to build the model in SAS**
	- *Base SAS and Proc IML (interactive matrix language) examples*
- **Questions?**

## **What's an Input-Output (I/O) Model?**

#### • **(I/O) Model**

- **tool to understand the impact of a change affecting the whole value chain**
- **estimates impacts on all domestic industries involved in production of good(direct+indirect), plus impacts from changes in household income**

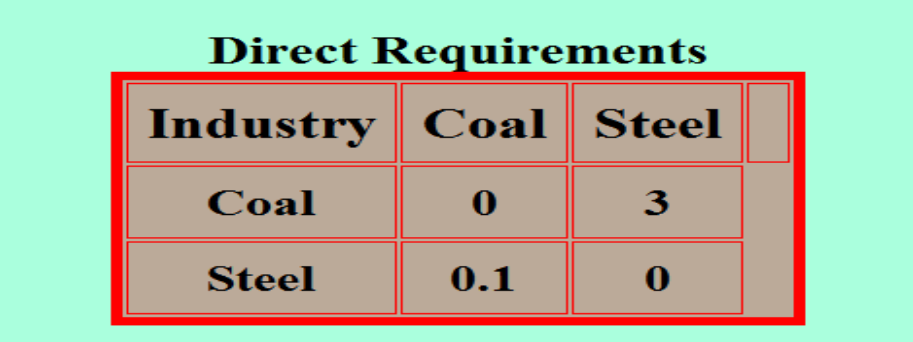

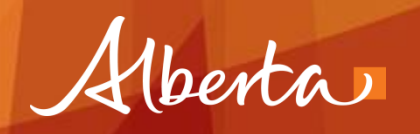

#### **Assumptions & Limitations**

- **Model simulates the economy at a point in time**
- **Does not account for technological changes in either process or products**
	- **Fixed prices**
	- **Constant industry input coefficients and ratios for production, imports, inventory withdrawals**
	- **assumes that households do not change their consumption preferences**
- **Lack of supply-side constraints**

#### **How is it Used?**

- **IO analysis: economic impact from exogenous shocks to the economy**
	- **estimate impact of current events (e.g., forest fires, carbon levy, plant closure)**
	- **tax revenue impacts**
- **Derive the annual multipliers (GDP, output, jobs)** – **available on Open Data**
- **Custom detailed analysis for public (for a fee)**

#### **Alberta's IO Model**

- **Statistics Canada's Supply-UseTables**
	- **confidential data list of 473 commodities, 235 industries**
	- **imports, exports, inventory withdrawals, etc.**
	- **confidential tax module**
	- **productivity tables (jobs, wages)**
- **Impacts**
	- **output, GDP/components, employment (jobs, FTEs)**
	- **taxes, exports, import/interprovincial trade flows**

#### **Some linear algebra**

- **For now, ignore trade, gov't and margins.**
- **In a 3-industry economy, a portion of an industry's total output (x<sup>n</sup> ) is used as input, while the rest is consumed.**
- **You can describe the economy in the following system of equations:**

$$
a_{11}x_1 + a_{12}x_2 + a_{13}x_3 + f_1 = x_1
$$
  
\n
$$
a_{21}x_1 + a_{22}x_2 + a_{23}x_3 + f_2 = x_2
$$
  
\n
$$
a_{31}x_1 + a_{32}x_2 + a_{33}x_3 + f_3 = x_3
$$

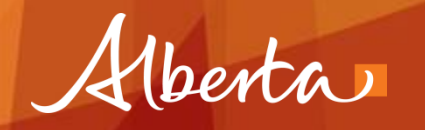

#### **Leontief Inverse**

- **The inverse is called the Leontief inverse/impact matrix**
	- **Total output to produce \$1 of final good/service**
- **Can calculate gross output (direct, indirect … and induced).**

$$
Ax + f = Ix, or
$$

$$
\mathbf{f} = (\mathbf{I} - \mathbf{A}) \mathbf{x}.
$$
\n
$$
\downarrow
$$
\n
$$
(\mathbf{I} - \mathbf{A})^{-1} \mathbf{f} = (\mathbf{I} - \mathbf{A})^{-1} (\mathbf{I} - \mathbf{A}) \mathbf{x} = \mathbf{x}
$$

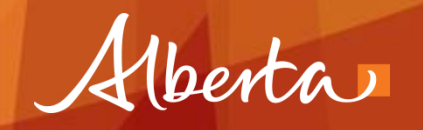

## **Solving the Leontief matrix in SAS**

#### • **Base SAS**

– **create tables, industry and output shares and ratios**

- **Proc iml (interative matrix language)**
	- **vector/matrix operations, impacts**
	- **read in and create matrices of all the tables**
	- **matrix operations: element wise and matrix-wise**
	- **use functions in proc iml**

## **Importing in proc iml**

- **"Use" statement loads SAS datasets in proc iml**
- **"Read" converts datasets into vectors/matrices**
	- **Default is numeric variables**

```
proc iml;
```

```
use commod3;
read all var _num_ into commod3 
[colname=NumerNames];
D=t (commod3);
create d from D;
append from D;
print NumerNames; quit;
```
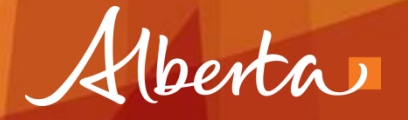

#### **Maintain the order of commodities and industries**

```
*order variables for industry;
proc sql noprint;
      select industry into : name list separated by ", "
            from industries; quit;
%put &name_list;
*Format for order for commodities;
proc sort data=imports; by commodity; run;
data comm format;
      set imports;
      fmtname='comm_fmt';
      type='J';
      start=code;
      label=commodity; run;
```
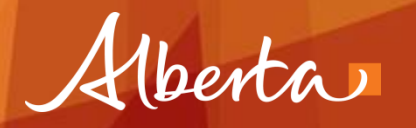

#### **Controlling order (cont'd)**

```
proc format cntlin=comm_format; run;
proc sql;
     create table input_6 as
          select comcode, 
           input(input(comcode, $comm_fmt.), 8.) 
as order var, /*variable to control order of
commodities*/
     &name_list /*List of industries in order*/
     from input_5
          order by order var;
```
**quit**;

#### **Solving Leontief in SAS: Elementwise**

**proc iml**;

use inputs; read all var all into B; colse; use imports; read all into UDiag; M=(UDiag+BetaDiag); create m from M; append from M; close; quit;

#### **Impact matrix: stick to the inverse function**

#### **proc iml**;

- use New 1;
- read all var all into new 1; close;

```
use A;
```
- read all var all into A; close;
- **isize=I(nrow(A)); /\*identity matrix;**

```
M3=inv(isize-A);
```
- create m3 from M3;
- append from M3;

```
quit;
```
#### **Transpose**

#### **proc iml**;

use outputs; read all var all into outputs; D=t(outputs); **/\*Use "t" or ';** create d from D; append from D; quit;

#### **Base SAS**

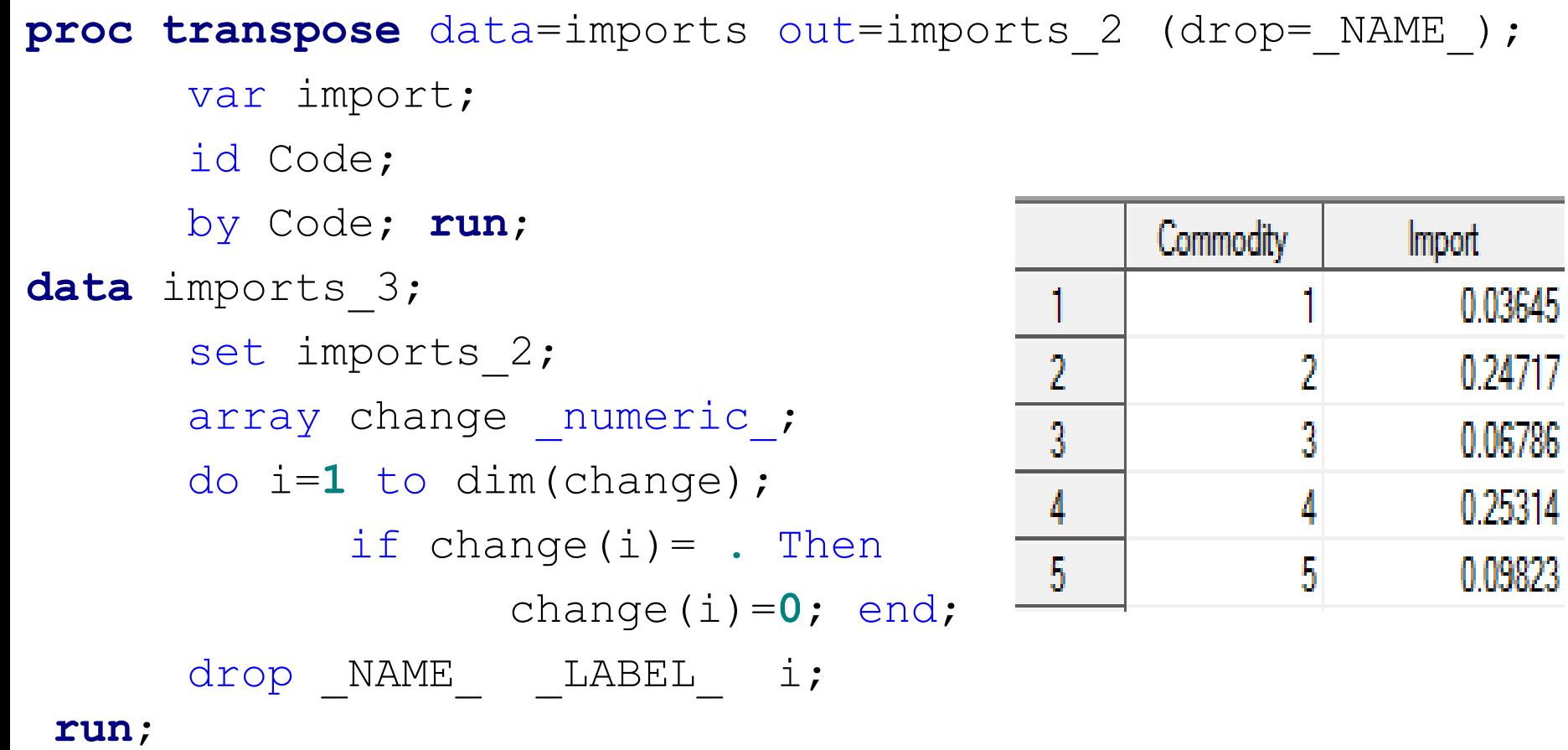

Alberta

#### **Proc iml: "Diag" function**

#### **proc iml**;

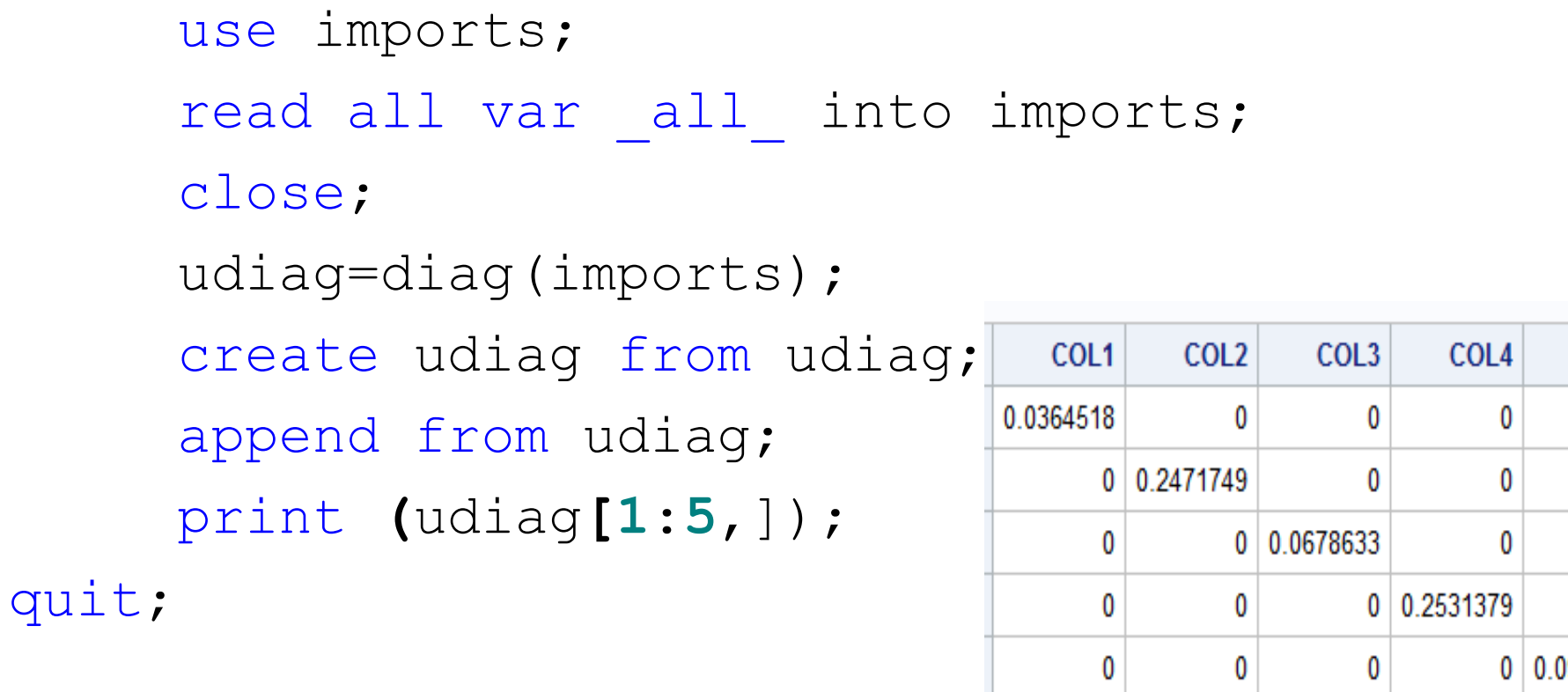

Alberta

0 0.0982273

COL5

0

0

0

0

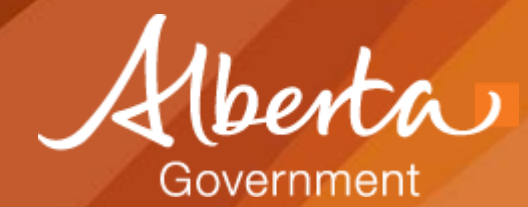

# **Questions?**

Afiba Nyamekye Senior Economic Statistician Office of Statistics and Information Alberta Treasury Board and Finance